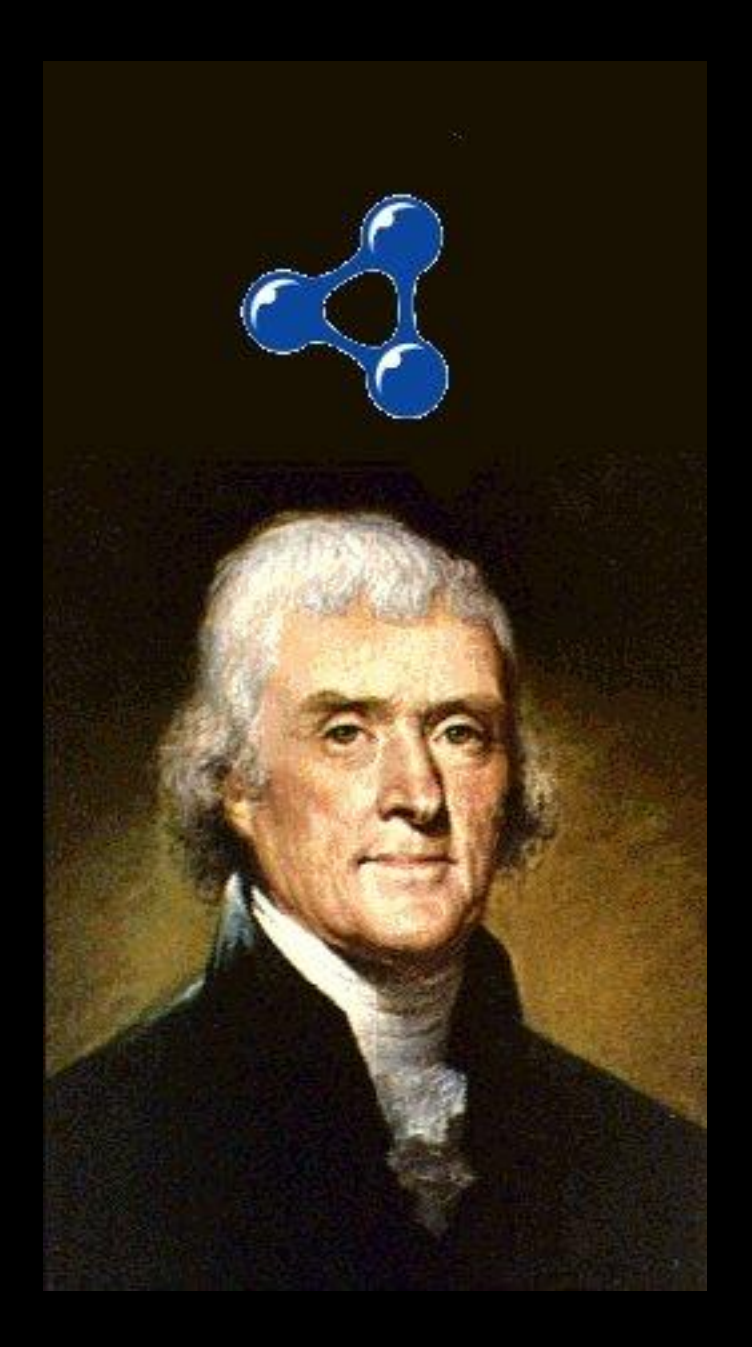

#### **Semantic Web Concepts and Buzzwords**

**Bob DuCharme**

**TopQuadrant**

**Charlottesville Semantic Web and Linked Data Meetup August 25, 2011**

TopQuadrant™

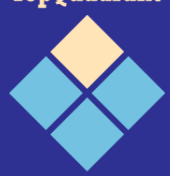

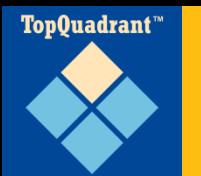

- **Presentation and all its URLs:** http://www.snee.com/semwebmeetup/2011-08-25
- **P Me: SGML and XML at Moody's, LexisNexis,** Innodata Isogen, TopQuadrant
- Weblog: http://www.snee.com/bobdc.blog
- Twitter: @bobdc

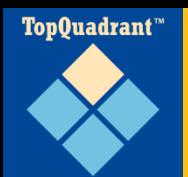

# **Learning SPARQL: The Book**

# learningsparql.com @learningsparql

Querying and Updating with SPAROL 1.1

#### Learning

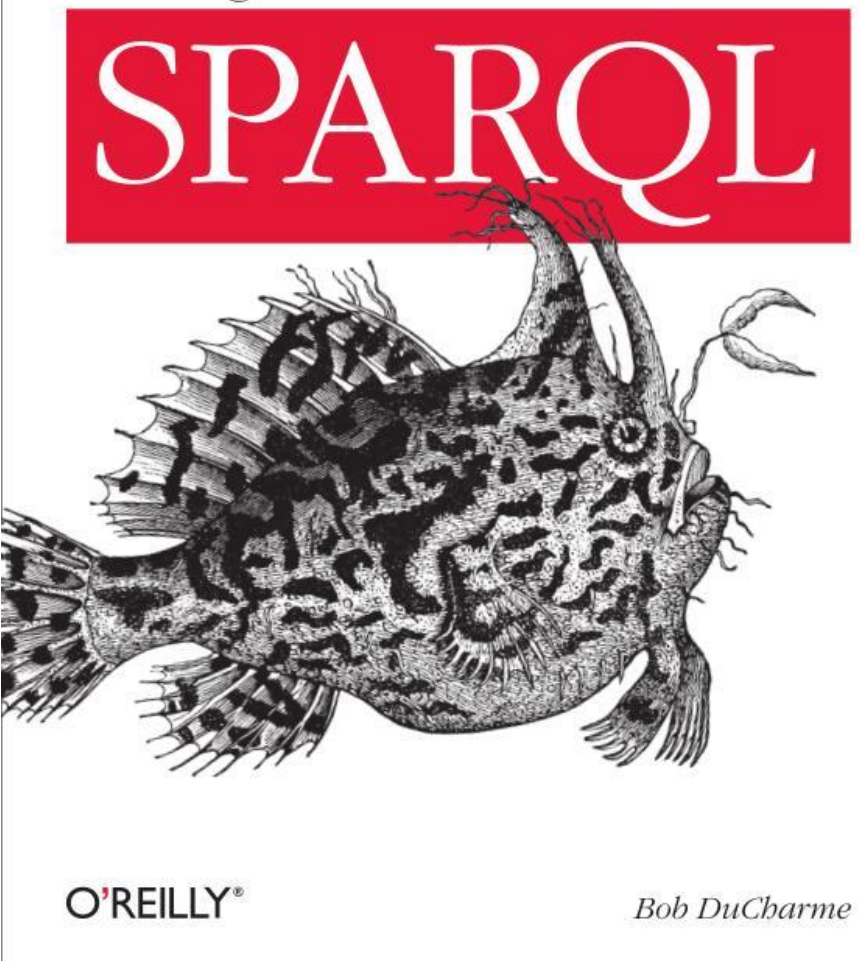

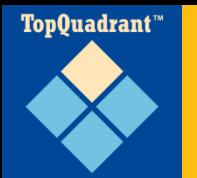

#### A set of standards and best practices for sharing data and the semantics of that data over the web for use by applications.

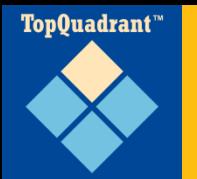

#### **A set of standards** and best practices for sharing data and the semantics of that data over the web for use by applications.

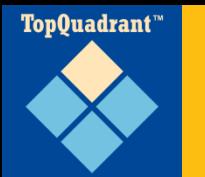

- Resource Description Framework
- Store data about anything, but especially metadata about resources
- Stored where?
- Very easily aggregated

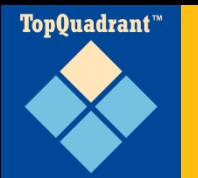

- (Subject, predicate, object)
- "index.html has the title "My Home Page'."
- Easily stores (resource ID, propertyName, propertyValue) assertions

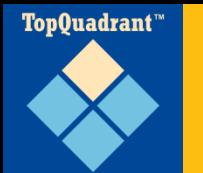

#### **Triples**

**# rdf1.nt: sample RDF file in n-triples format.**

**<http://www.snee.com/bob/index.html> <http://purl.org/dc/elements/1.1/title> "My Home Page".**

**<http://www.someclub.org/memberID/4329> <http://xmlns.com/foaf/0.1/homepage> <http://www.snee.com/bob/index.html>.**

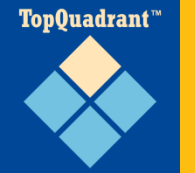

# **Linking triples into a "graph"**

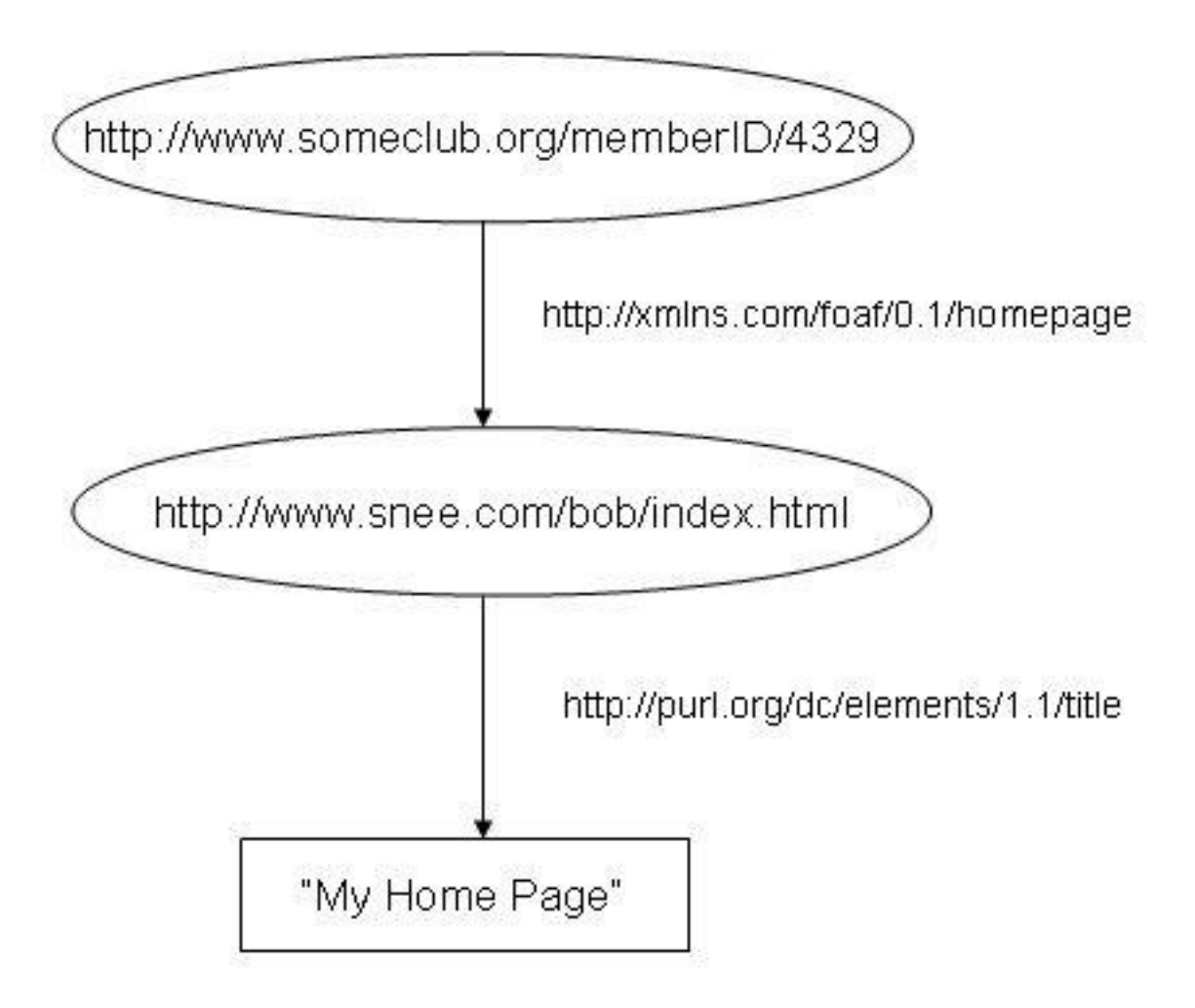

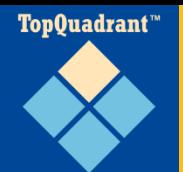

#### **Flexibility: freeform database**

**<rdf:Description rdf:about="http://www.snee.com/ns/id/i17"> <business>CBGB</business> <workPhone>212-391-0429</workPhone> <street>315 Bowery</street> <soundGuy>Robin</soundGuy> </rdf:Description>**

**<rdf:Description rdf:about="http://www.snee.com/ns/id/i8"> <first>Don</first> <last>Brand</last> <workPhone>267-7792 x5058</workPhone> <workMobile>718-974-8094</workMobile> <email>dbrand@acm.org</email> <dogname>Spike</dogname> <dogname>Rex</dogname> </rdf:Description>**

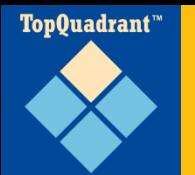

- Metadata inside or outside of described resources
- XML, RDBMS, N-triples, turtle...
- DMOZ open directory project, MusicBrainz

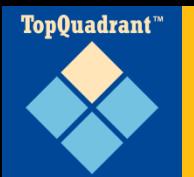

# **Aggregation and distributed data**

- Merging two data sets? N-triples or turtle notation, just append files to each other.
- Great for distributed data
- W3C Technical Reports:
	- Over 400 created by over 500 editors
	- Metadata such as: title, date of publication, editors' names and e-mail addresses
	- Metadata file accompanies each report
	- Aggregate with simple HTTP requests

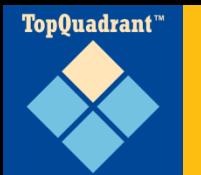

"In managing W3C technical reports, the data flows through all sorts of different peers, from the editors of the specs to the W3C webmaster to membership databases and online forms. RDF allows us to integrate the data with minimal impact on the way people work; we don't have to constrain everybody to one central database store or even one central database schema."

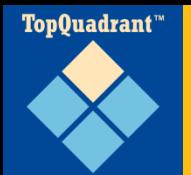

#### **Other Syntaxes: Turtle**

**@prefix a: <http://learningsparql.com/abook/> . @prefix i: <http://www.snee.com/ns/id/> .**

**i:i17 a:business "CBGB" .**

**i:i17 a:soundGuy "Robin" .**

**i:i17 a:street "315 Bowery" .**

**i:i17 a:workPhone "212-391-0429" .**

```
i:i8 a:email "dbrand@acm.org" ;
     a:first "Don" ;
     a:last "Brand" ;
     a:workMobile "718-974-8094" ;
     a:workPhone "267-7792 x5058" ;
     a:dogname "Rex" , "Spike" .
```
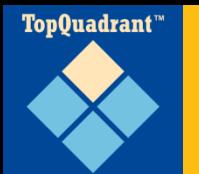

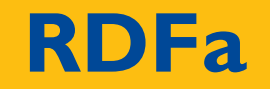

#### •Embedding RDF in HTML

#### •Re-using existing markup:

<h1 **property="dc:title"**>The trouble with Bob</h1>

<h2 **property="dc:creator"**>Alice</h2>

#### •Embedding a complete triple:

<span about="http://example.com/yourDoc.html" property="ex:goofinessFactor" content="3.5"/>

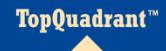

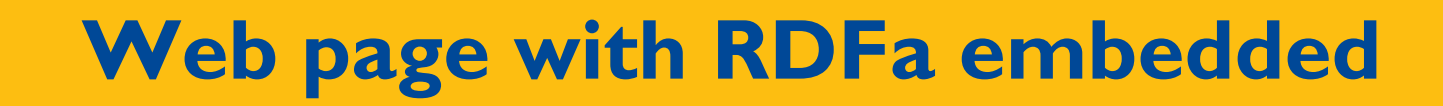

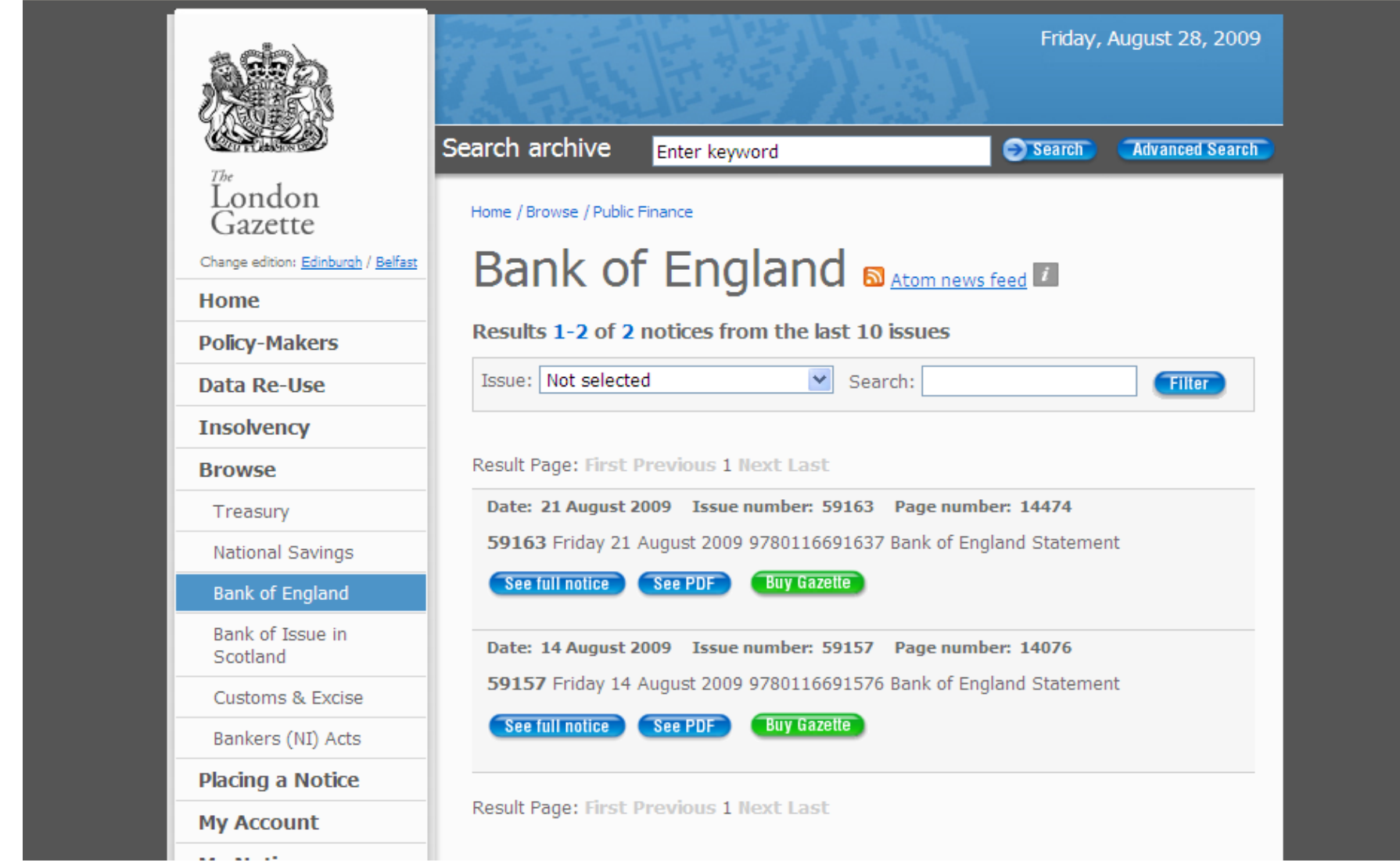

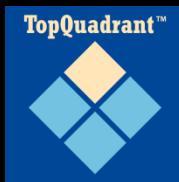

#### **Triples from preceding London Gazette page**

@prefix foaf: <http://xmlns.com/foaf/0.1/> . @prefix g: <http://www.gazettes-online.co.uk/ontology#> . @prefix xhv: <http://www.w3.org/1999/xhtml/vocab#> .

<http://www.belfast-gazette.co.uk/id> a g:Edition . <http://www.edinburgh-gazette.co.uk/id> a g:Edition . <http://www.london-gazette.co.uk/id> a g:Edition .

<http://www.london-gazette.co.uk/id/issues/59157> a g:Issue ; g:hasNotice <http://www.london-gazette.co.uk/id/issues/59157/notices/896735> ; g:hasPublicationDate "2009-08-14" .

<http://www.london-gazette.co.uk/id/issues/59163> a g:Issue ; g:hasNotice <http://www.london-gazette.co.uk/id/issues/59163/notices/901798> ; g:hasPublicationDate "2009-08-21" .

<http://www.london-gazette.co.uk/issues/recent/10/public-finance/bank-ofengland/start=1/page.htm> xhv:alternate <http://www.londongazette.co.uk/issues/recent/10/public-finance/bank-of-england/start=1/atom.xml> ; xhv:stylesheet <http://www.london-gazette.co.uk/Styles/gazettes.css> .

<http://www.london-gazette.co.uk/id/issues/59157/notices/896735> a g:Notice ; foaf:page <http://www.london-gazette.co.uk/issues/59157/pages/14076> .

<http://www.london-gazette.co.uk/id/issues/59163/notices/901798> a g:Notice ; foaf:page <http://www.london-gazette.co.uk/issues/59163/pages/14474> .

<http://www.london-gazette.co.uk/issues/59157/pages/14076> a foaf:Document .

**© Copyright 2007-2011 TopQuadrant Inc. Slide 18** <http://www.london-gazette.co.uk/issues/59163/pages/14474> a foaf:Document .

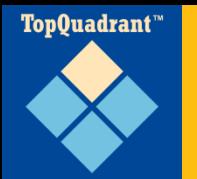

#### **A set of standards** and best practices for sharing data and the semantics of that data over the web for use by applications.

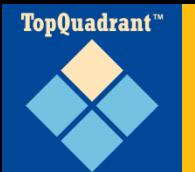

## **RDF Schema (RDFS)**

- Define vocabularies: properties and classes
- **Not to constrain data, but to enhance it**

@prefix ab: <http://learningsparql.com/ns/addressbook#>

ab:i0432 ab:firstName "Richard" ; ab:lastName "Mutt" ; ab:plays ab:spoons .

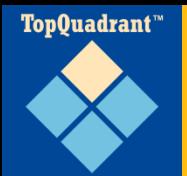

# **RDF Schema (RDFS)**

@prefix ab: <http://learningsparql.com/ns/addressbook#> @prefix rdfs: <http://www.w3.org/2000/01/rdf-schema#> @prefix rdf: <http://www.w3.org/1999/02/22-rdf-syntax-ns#>

ab:Musician

rdf:type rdfs:Class ; rdfs:comment "Someone who plays a musical instrument" .

ab:MusicalInstrument

rdf:type rdfs:Class ; rdfs:label "musical instrument" .

ab:plays

rdf:type rdf:Property ; rdfs:comment "Identifies the instrument that someone plays" ; **rdfs:domain ab:Musician ; rdfs:range ab:MusicalInstrument .**

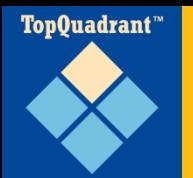

# **RDF Schema (RDFS)**

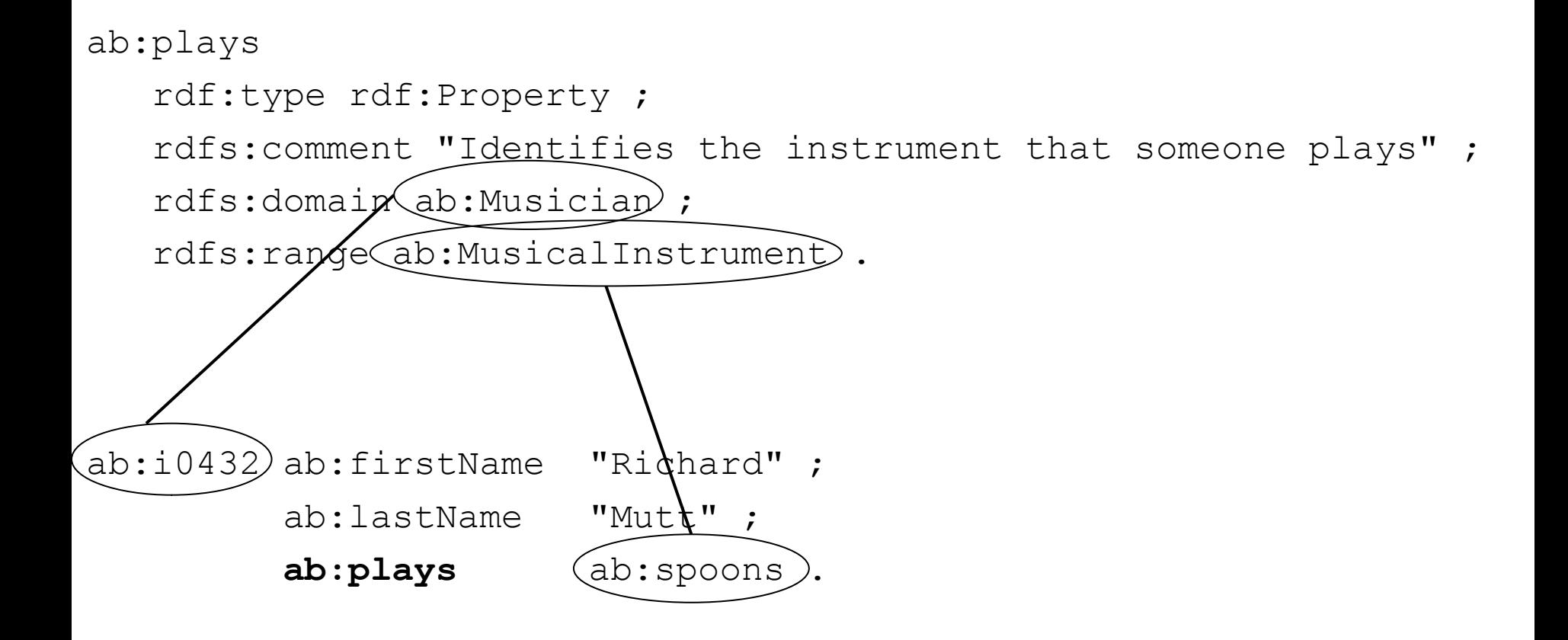

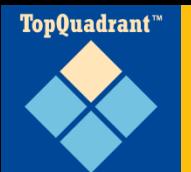

- $\blacksquare$  For a real application, I wouldn't use the http://learningsparql.com/ns/addressbook namespace for an address book
- RDFS file at www.w3.org/2006/vcard/ns
- Looking for an existing vocabulary to re-use or *extend?* Look for RDFS version of it.
- **OWL builds on RDFS to let you publish** ontologies

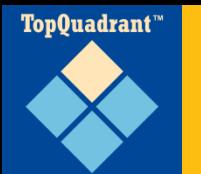

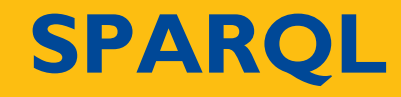

- **SPARQL Protocol and RDF Query Language**
- Became W3C standard January 2008
- **SPARQL 1.1 now in Working Draft status**

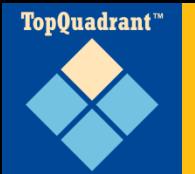

## **SPARQL query 1**

```
PREFIX a: <http://www.snee.com/ns/abook#>
SELECT ?s
WHERE { ?s a:firstName "Jim" }
Result:
------------------------------------------
| s |
==========================================
 | <http://www.snee.com/ns/id/jimgartner> |
 | <http://www.snee.com/ns/id/i129> |
```
**------------------------------------------**

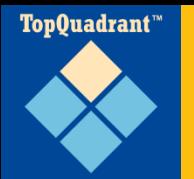

# **SPARQL query 2**

```
PREFIX a: <http://www.snee.com/ns/abook#>
SELECT ?ln
WHERE { ?s a:firstName "Jim".
        ?s a:lastName ?ln.
}
```
Result:

**------------- | ln | ============= | "Gartner" | | "Gabriel" |**

**-------------**

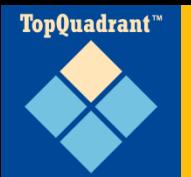

# **SPARQL query 3**

```
PREFIX a: <http://www.snee.com/ns/abook#>
SELECT ?fn ?ln
WHERE { ?s a:firstName ?fn;
           a:lastName ?ln;
           a:instrument "guitar".
 }
```
Result:

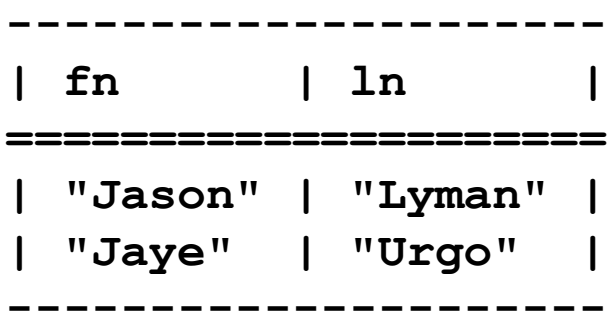

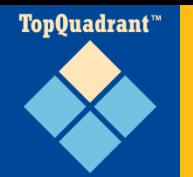

# **Creating triples with SPARQL (part 1)**

**PREFIX m: <http://www.example.com/ns/mytestvocab#>**

**SELECT ?child ?dad WHERE { ?child m:parent ?dad . ?dad m:gender m:male . }**

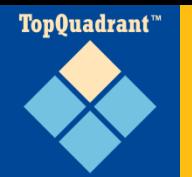

# **Creating triples with SPARQL (part 2)**

**PREFIX m: <http://www.example.com/ns/mytestvocab#>**

```
CONSTRUCT { ?child :father ?dad }
WHERE {
  ?child m:parent ?dad .
  ?dad m:gender m:male .
}
```
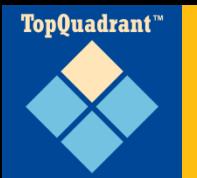

#### A set of standards **and best practices** for sharing data and the semantics of that data over the web for use by applications.

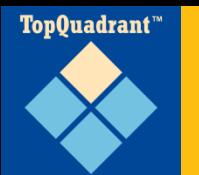

- W3C wiki: "LinkedData is to spreadsheets and databases what the Web of hypertext documents is to word processor files."
- Jim Hendler: "My document can point at your document on the Web, but my database can't point at something in your database without writing special purpose code. The Semantic Web aims at fixing that."
- Kingsley Idehen: "It's a deliverable from the "Semantic Web Project". It adds reference & access granularity to existing #web."
- Me: The semantic web without the semantics. An end to screen scraping!

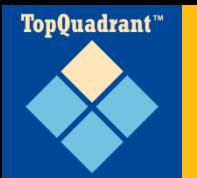

#### A set of standards and best practices for sharing data and the semantics of that data **over the web for use by applications.**

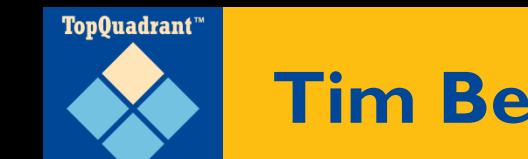

- 1. Use URIs as names for things
- 2. Use HTTP URIs so that people can look up those names.
- 3. When someone looks up a URI, provide useful information, using the standards (RDF, SPARQL)
- 4. Include links to other URIs, so that they can discover more things.

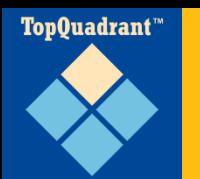

#### **Linked data cloud, color-coded**

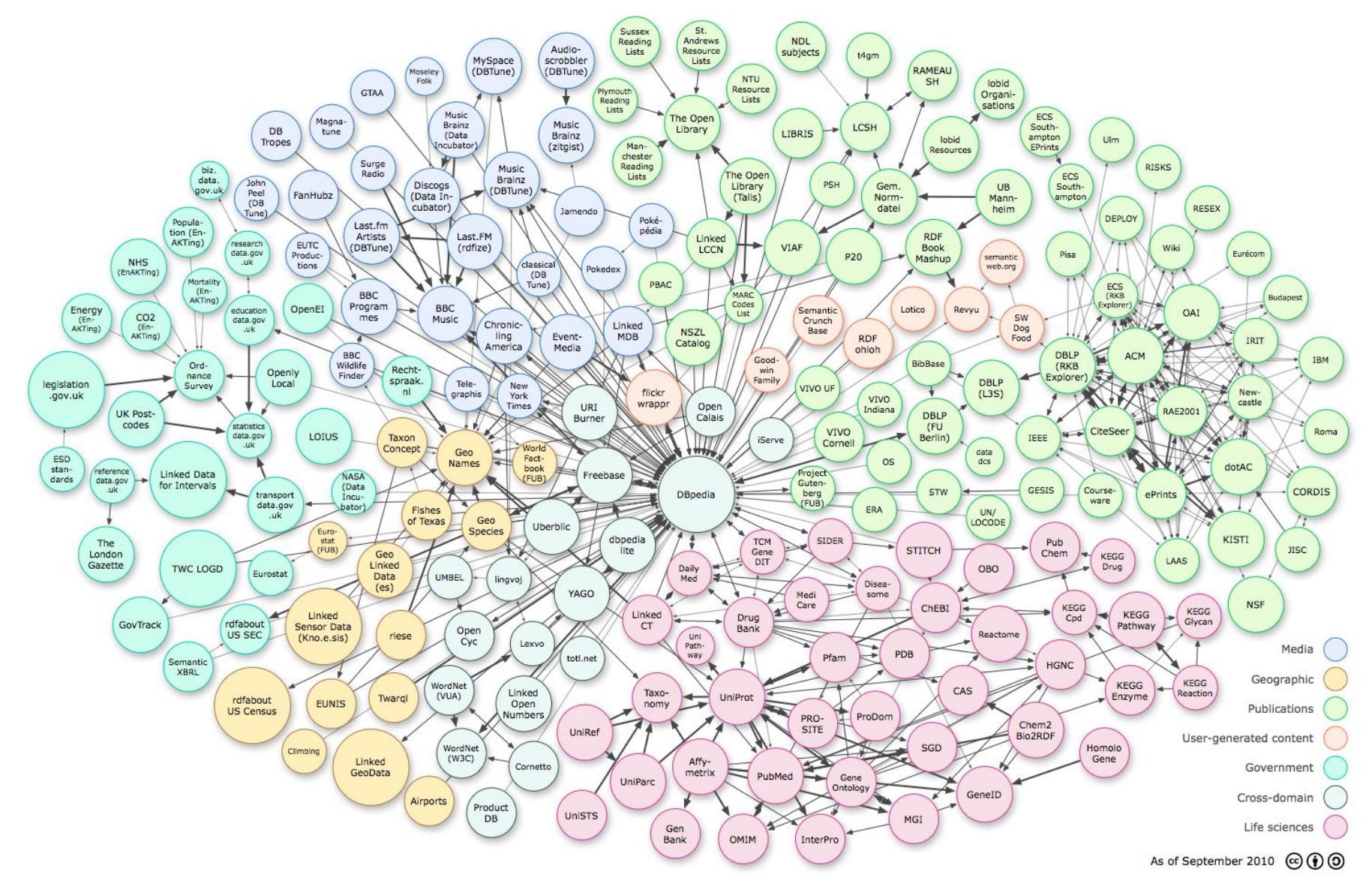

#### TopQuadrant™ **Wikipedia page for one Simpsons episode**

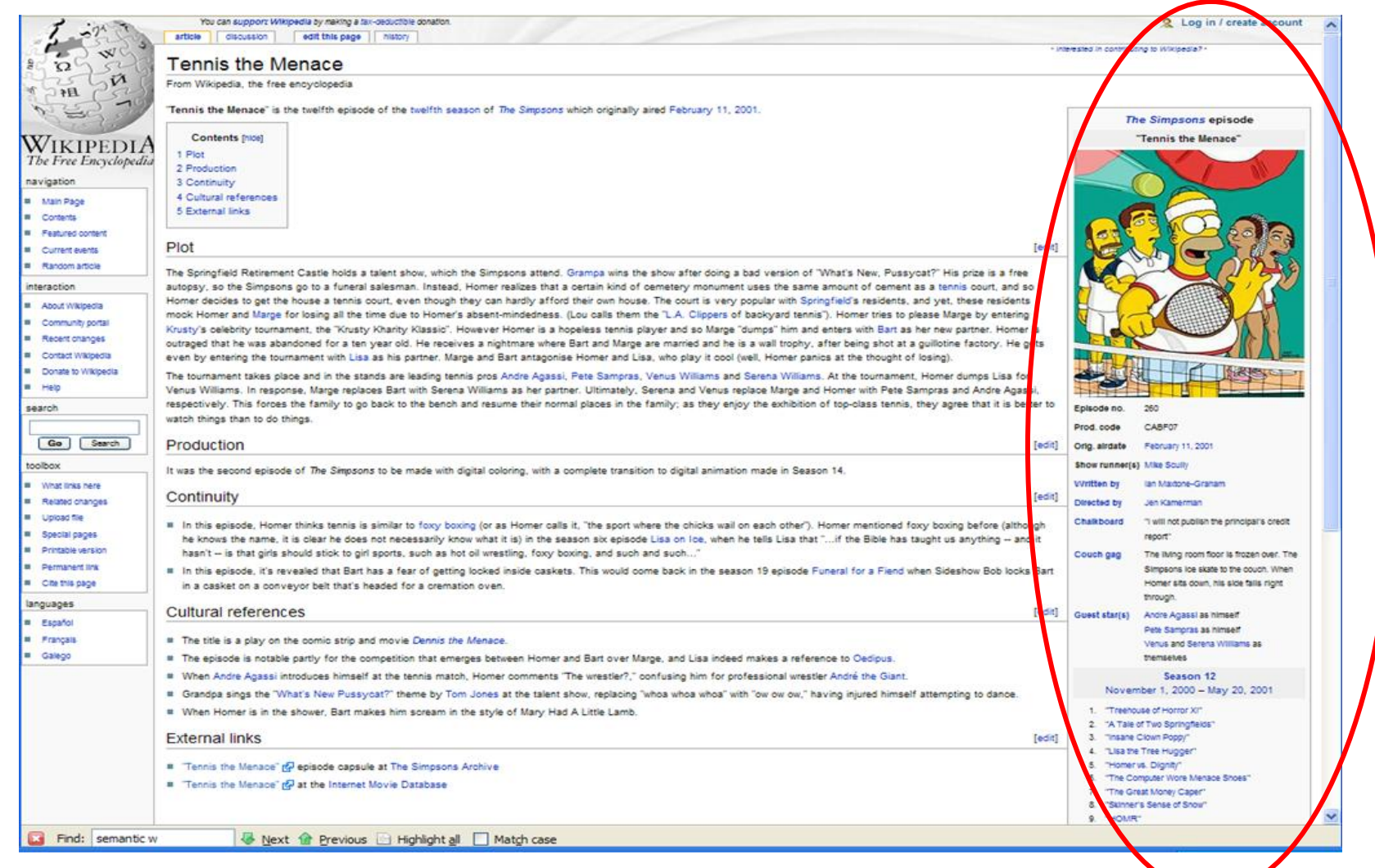

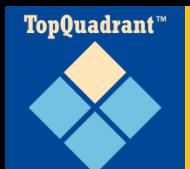

# **DBpedia page for same episode**

#### **Tennis the Menace** at DBpedia.org

http://dbpedia.org/resource/Tennis the Menace

"Tennis the Menace" is the twelfth episode of the twelfth season of The Simpsons which originally aired February 11, 2001. It was the second episode of The Simpsons to be made with digital coloring, with a complete transition to digital animation made in Season 14."

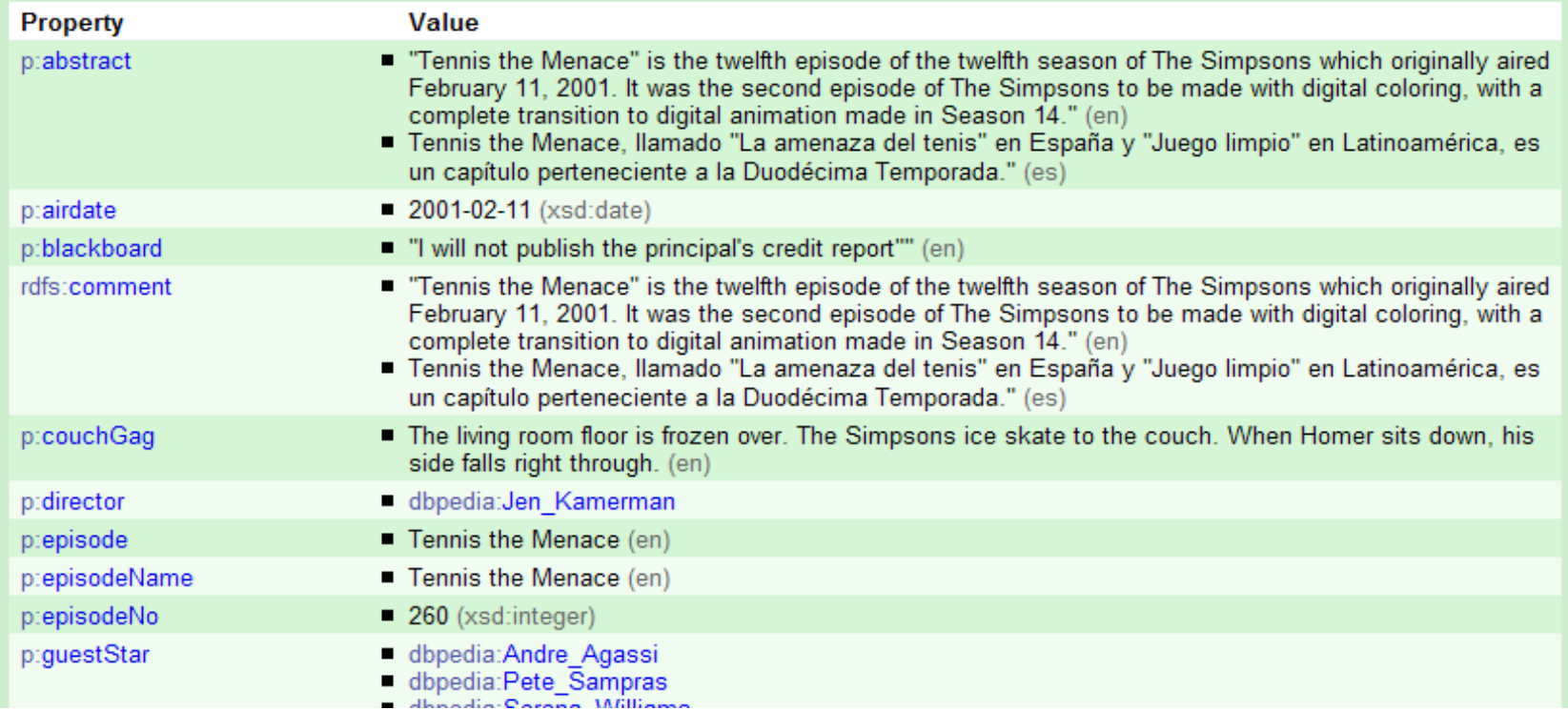

# TopQuadrant™

### **Everything Bart wrote on blackboard in season 12**

#### **SELECT ?episode ?chalkboard\_gag**

**WHERE { ?episode skos:subject**

**<[http://dbpedia.org/resource/Category:The\\_Simpsons\\_episodes%2C\\_season\\_12](http://dbpedia.org/resource/Category:The_Simpsons_episodes,_season_12)> .**

**?episode dbpedia2:blackboard ?chalkboard\_gag .}**

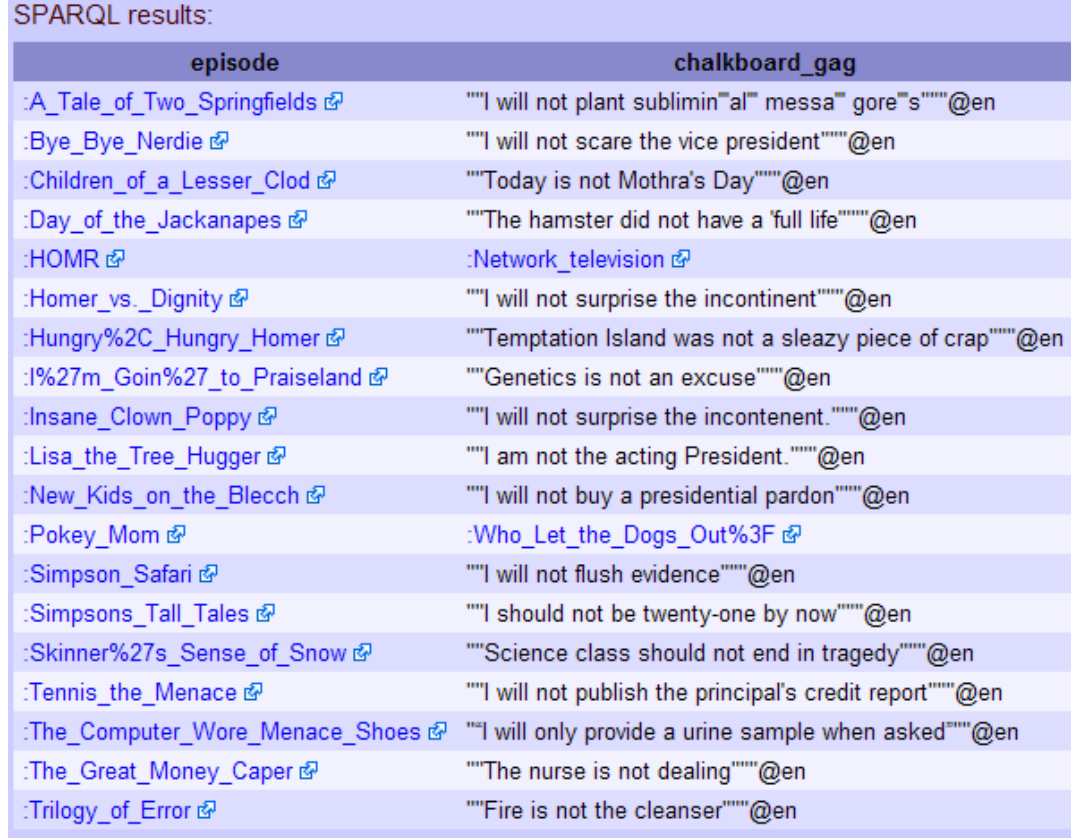

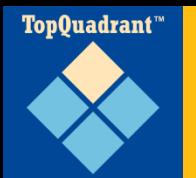

#### **Linked Data at the EPA**

- Three relational databases:
	- Substance Registry System (SRS)
	- Facilities Registry System (FRS)
	- Toxic Release Inventory (TRI)
- Freon  $C$  51-12:

http://us-epa.3roundstones.net/id/us/fed/agency/epa/data/97008

• Relational databases provide metadata about their subjects; use of URIs lets you query across databases

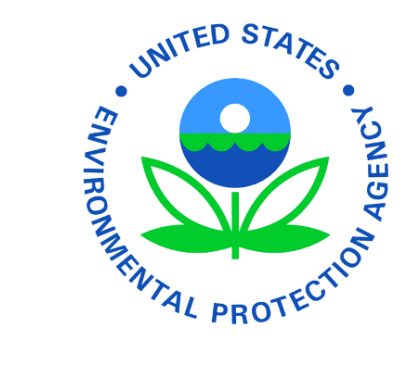

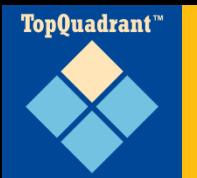

#### A set of standards and best practices for sharing data **and the semantics of that data** over the web for use by applications.

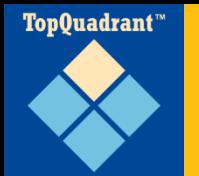

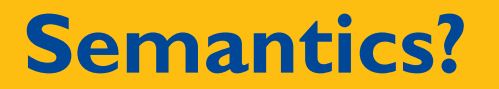

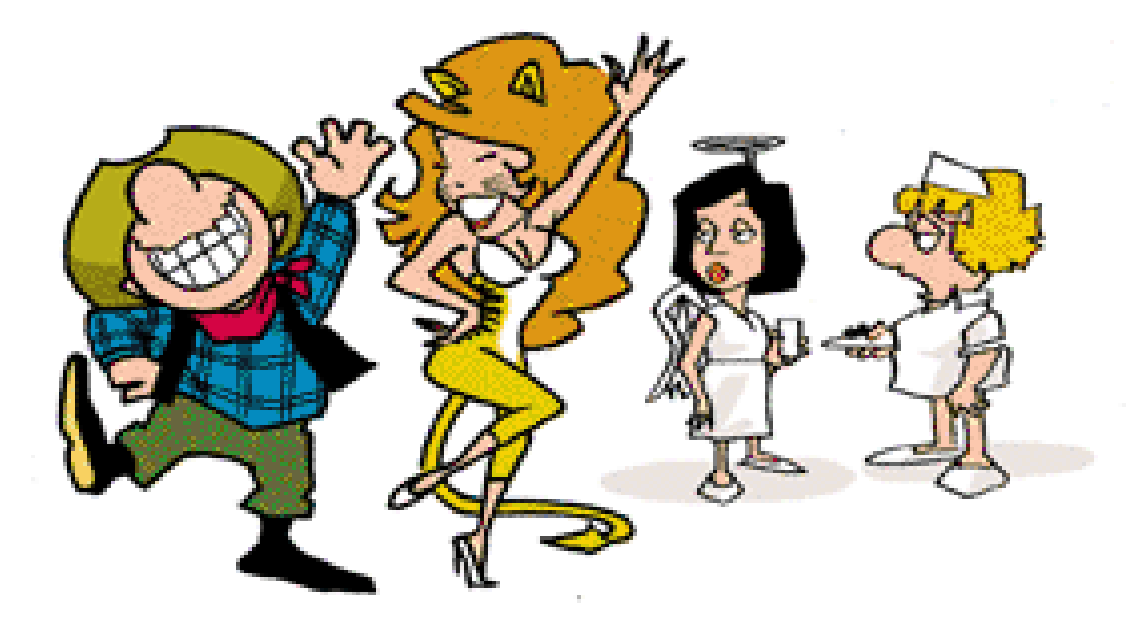

"LEROY CONSIDERS OUR MARRIAGE VOWS AS SEMANTICS."

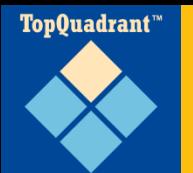

- Leroy has a work phone number of 212-334-4323.
- Leroy has an email address of leroy@ngcorp.com.
- Loretta has an email address of loretta031@yahoo.com.
- Loretta has a home phone number of 718-928-6621.
- Loretta's spouse is Leroy.

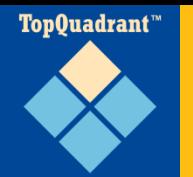

#### **What is an ontology?**

- controlled vocabulary
- taxonomy
- thesaurus
- ontology

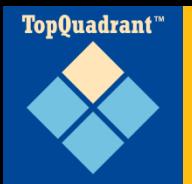

#### **RDF data and some OWL metadata**

**@prefix : <http://learningsparql.com/ns/addressbook#> . @prefix lh: <http://www.snee.com/ns/lockhorns#> . @prefix owl: <http://www.w3.org/2002/07/owl#> .**

**lh:Leroy**

**:first "Leroy" ; :last "Lockhorn" .**

**lh:Loretta**

- **:first "Loretta" ; :last "Lockhorn" ; :homePhone "523-998-18542" ;**
	- **:spouse <lh:Leroy> .**

**lh:spouse a owl:SymmetricProperty .**

#### **Making spouse property symmetric with TopBraid Composer (Free Edition)**

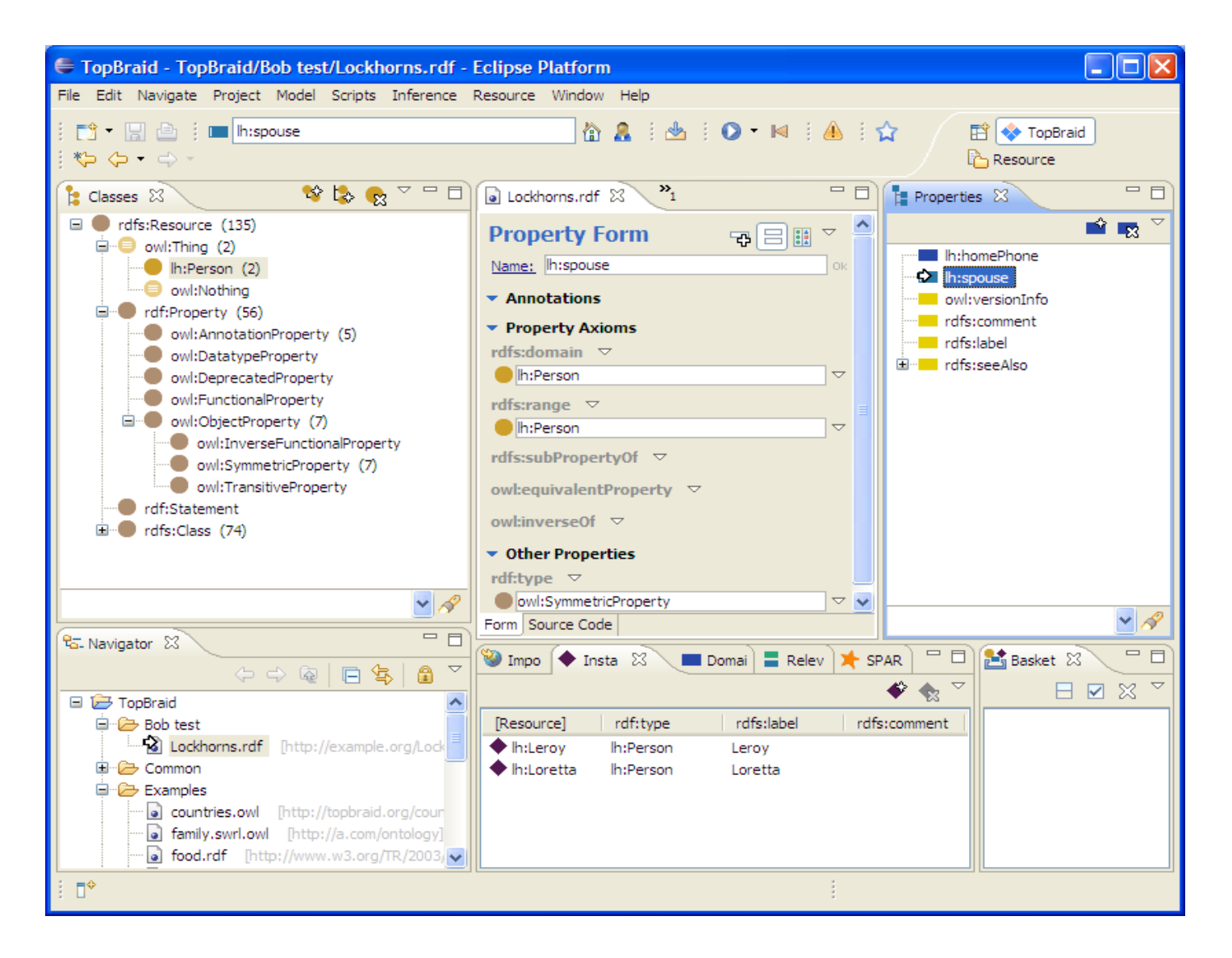

TopQuadrant™

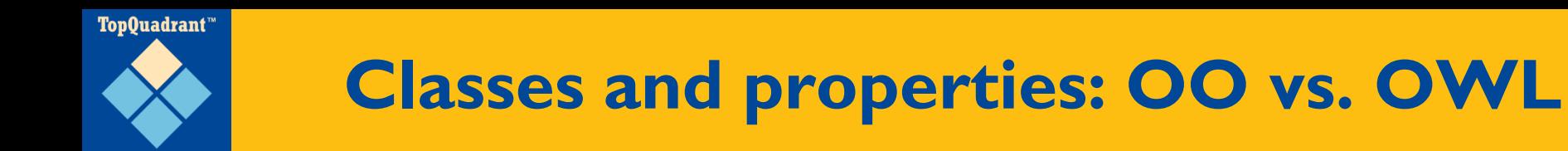

- Object-oriented development: if an instance is a member of a class, then it has the properties assigned to that class.
- OWL: if an instance has the properties of a class, then it's a member of that class.
	- Adding or removing properties can change class membership
	- Instance can be a member of multiple classes

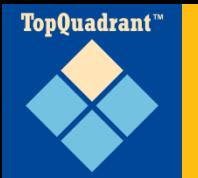

- "Semantic web startup" news items
- Semantics without the linked data?
- Or standards?

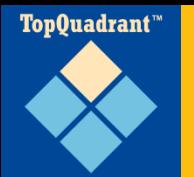

- Triple stores (Sesame, Talis, Oracle, Allegrograph, OpenLink Virtuoso, Jena's SDB and TDB)
- Reasoners (Racer, Pellet)
- Modelling tools (TopBraid Composer, Protégé, Swoop)
- Application development libraries and tools (Jena, RDFLib, Redland, TopBraid Live)

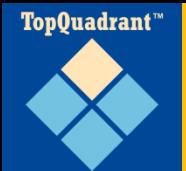

# **Form-based SPARQL app**

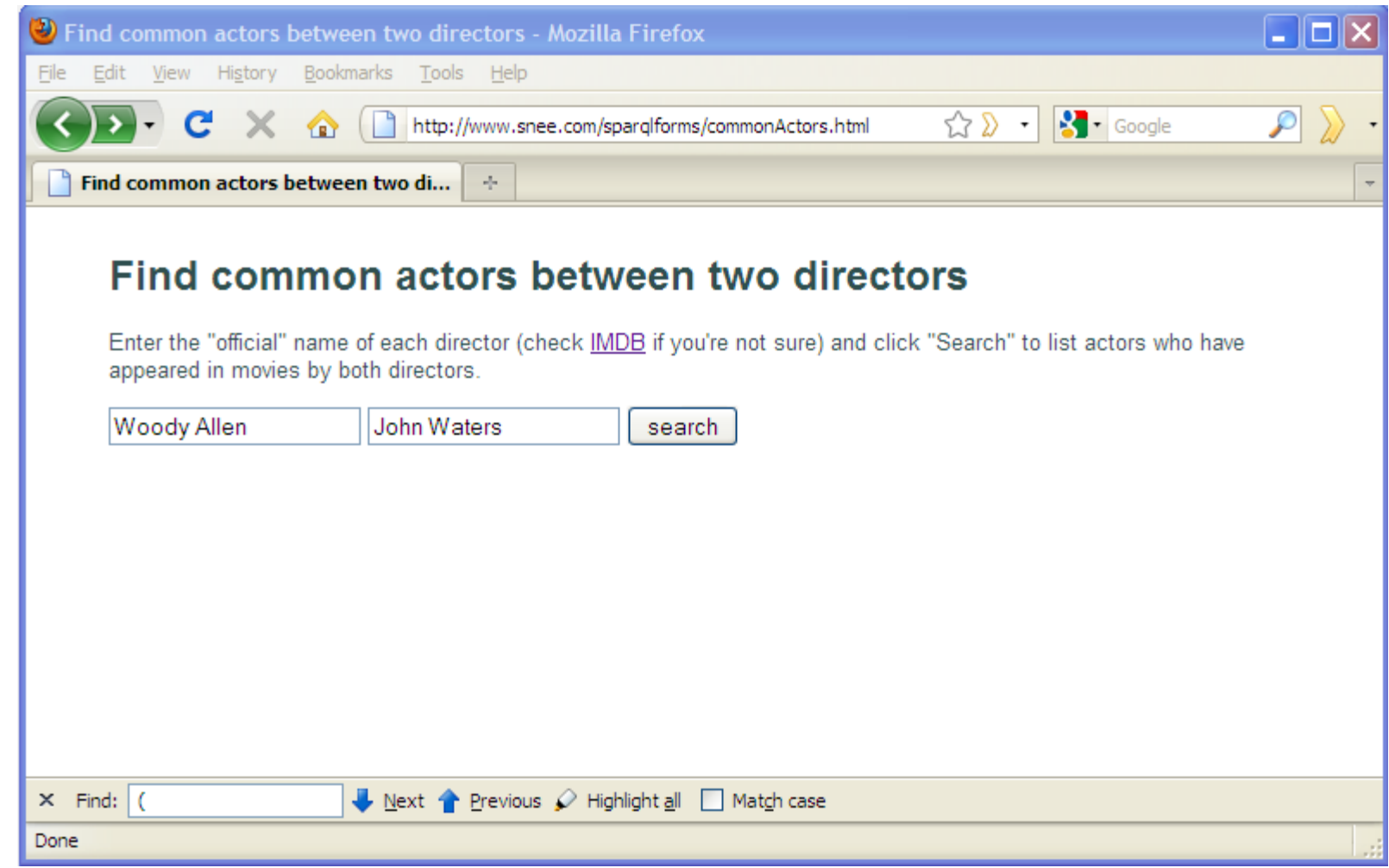

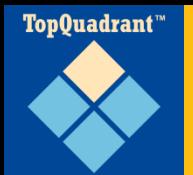

# **Form-based SPARQL app: results**

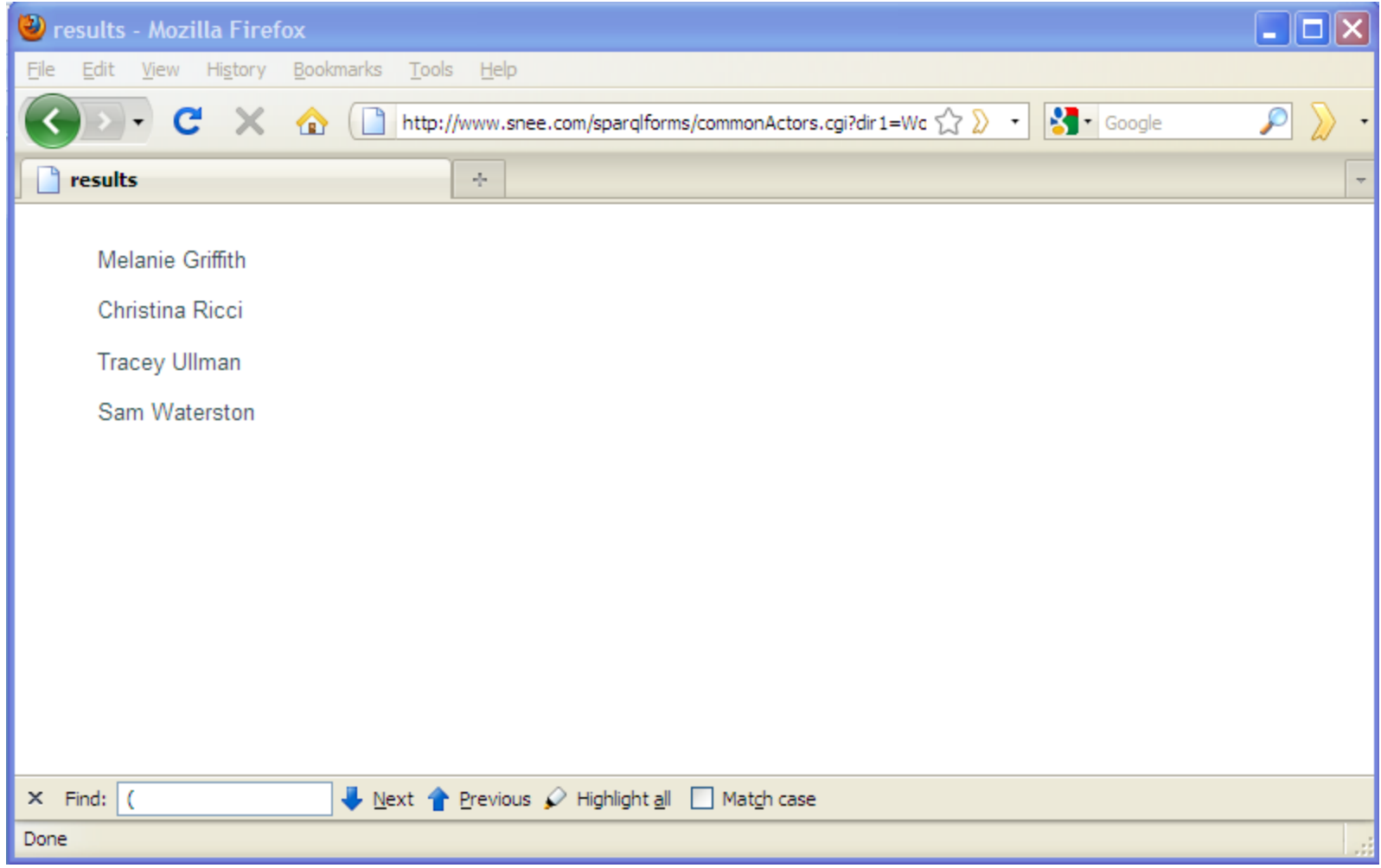

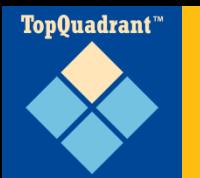

## **commonactors.cgi main() part 1**

def main():

```
form = cgi.FieldStorage() 
dir1name = form.getvalue('dir1')
dir2name = form.getvalue('dir2')
```

```
sparql = SPARQLWrapper("http://data.linkedmdb.org/sparql")
queryString = """
```

```
PREFIX m: <http://data.linkedmdb.org/resource/movie/>
SELECT DISTINCT ?actorName WHERE {
```
**?dir1 m:director\_name "DIR1-NAME". ?dir2 m:director\_name "DIR2-NAME". ?dir1film m:director ?dir1; m:actor ?actor.**

```
?dir2film m:director ?dir2;
          m:actor ?actor.
```
**?actor m:actor\_name ?actorName.**

**}**

**\*\*** \*\* \*\*

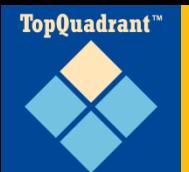

# **commonactors.cgi main() part 2**

```
queryString = queryString.replace("DIR1-NAME",dir1name)
queryString = queryString.replace("DIR2-NAME",dir2name)
```

```
sparql.setQuery(queryString)
sparql.setReturnFormat(JSON)
```

```
try:
  ret = spargl.query()results = ret.convert()requestGood = True
except Exception, e:
  results = str(e)requestGood = False
```
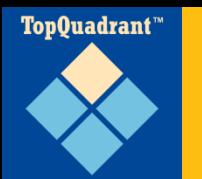

#### **commonactors.cgi main() part 3**

print """Content-type: text/html

```
<html><head>
        <title>results</title>
          <link href="simple.css" type="text/css" rel="stylesheet" />
      \langle/head>
      <body>
"""
 if requestGood == False:
   print "<h1>Problem communicating with the server</h1>"
   print "<p>" + results + "</p>"
 elif (len(results["results"]["bindings"]) == 0):
     print "<p>No results found.</p>"
```

```
else:
  for result in results["results"]["bindings"]:
    print "<p>" + result["actorName"]["value"] + "</p>"
```

```
print "</body></html>"
```
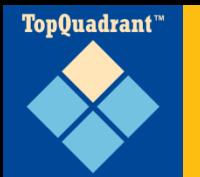

#### **Three basic steps**

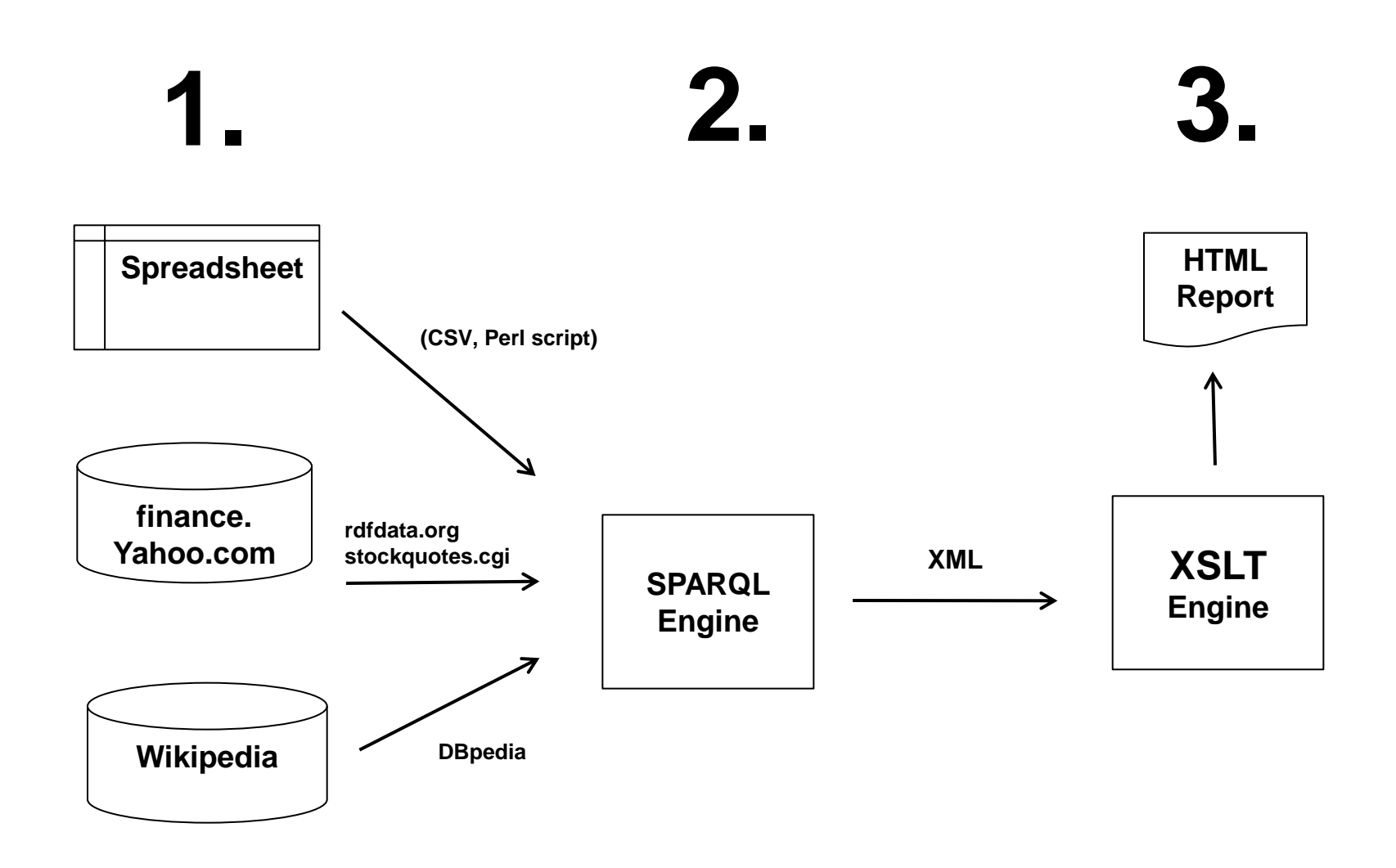

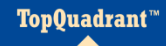

#### **Analyst recommendation spreadsheet**

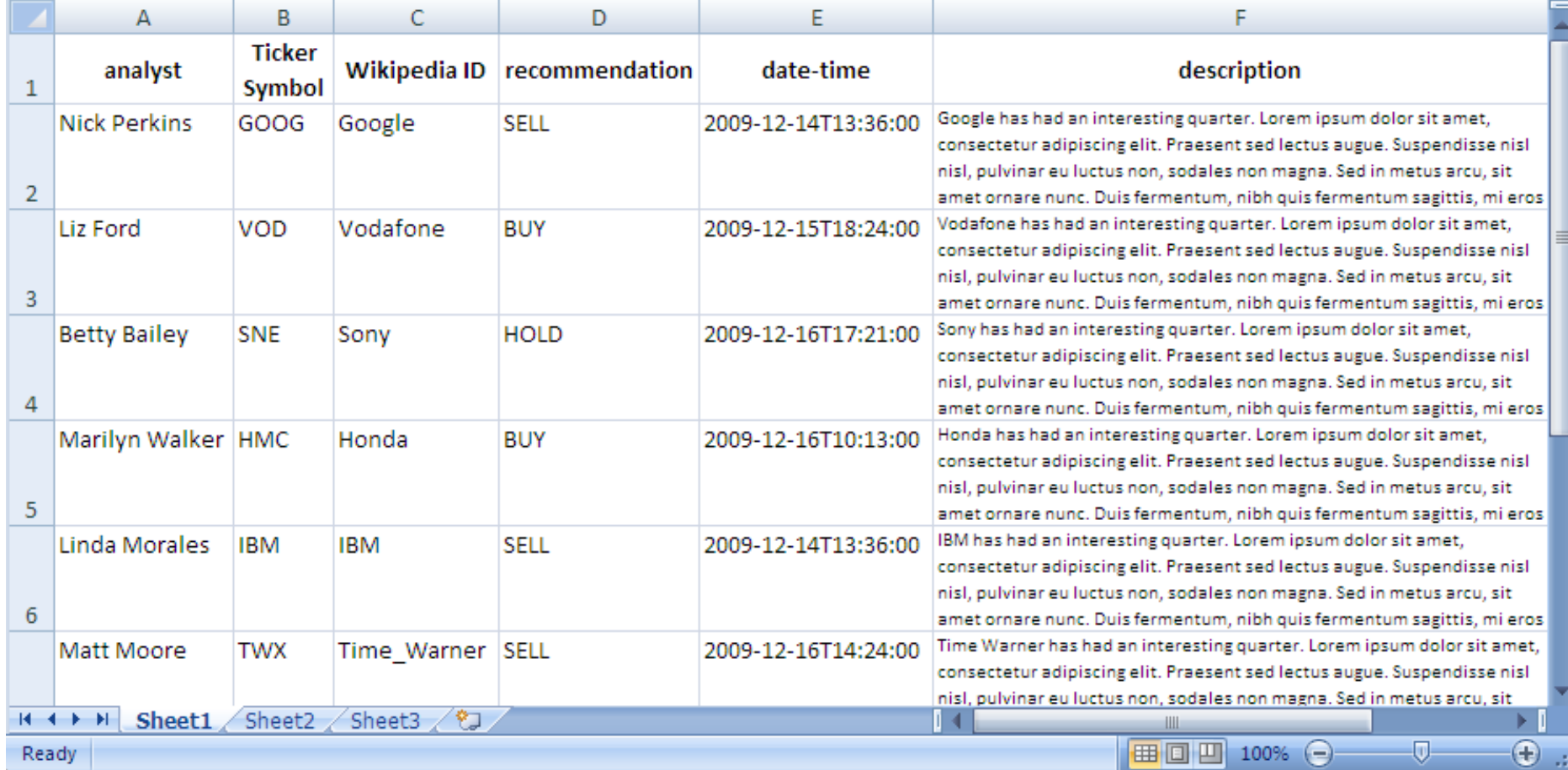

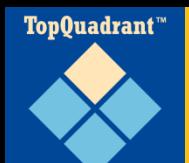

#### **Generated report**

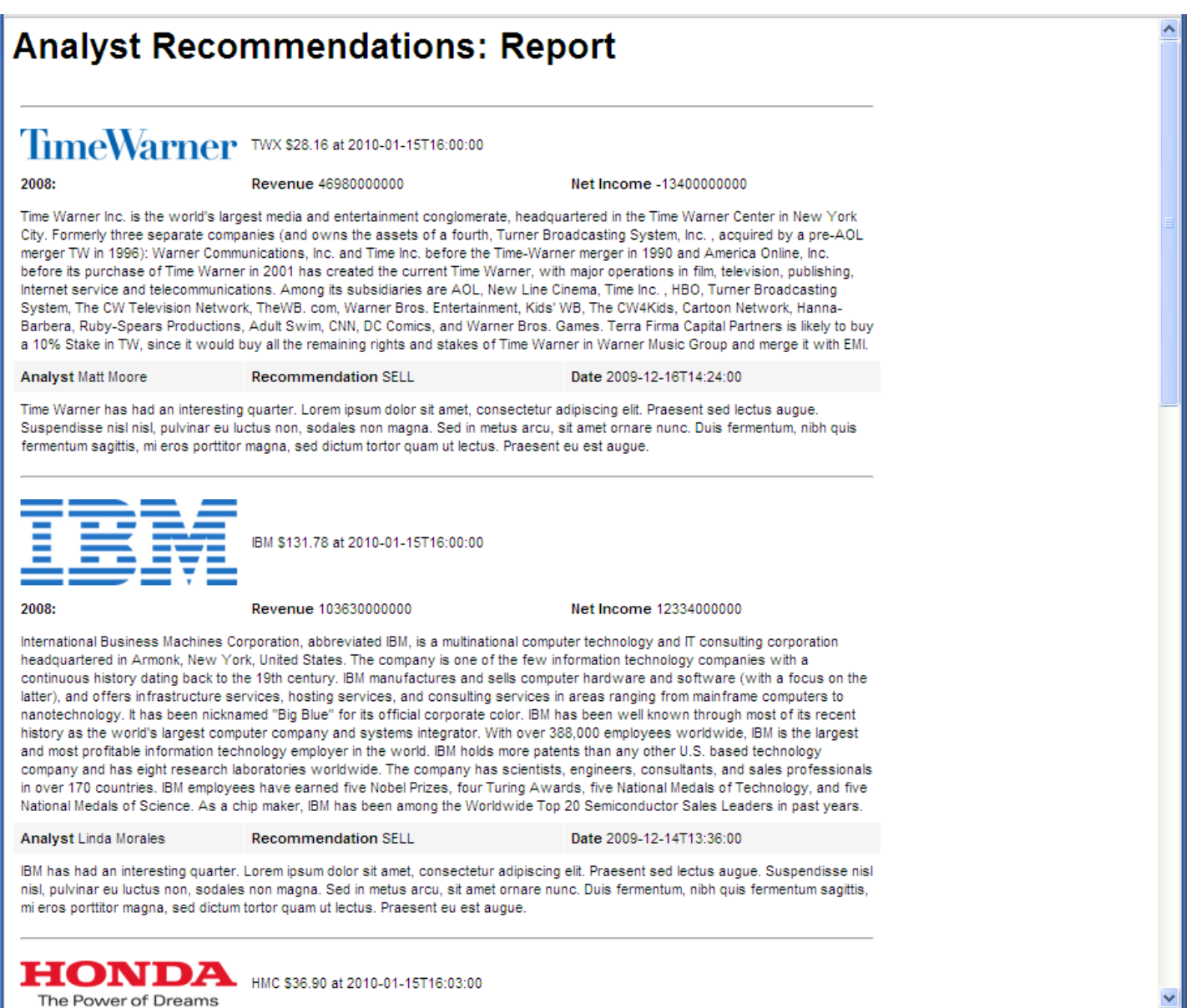

# **Querying relational data with SPARQL**

• Open source

TopQuadrant<sup>\*\*</sup>

- **Query multiple** databases at once
- **Used by Linked** Movie Database
- Great for linked data behind the firewall

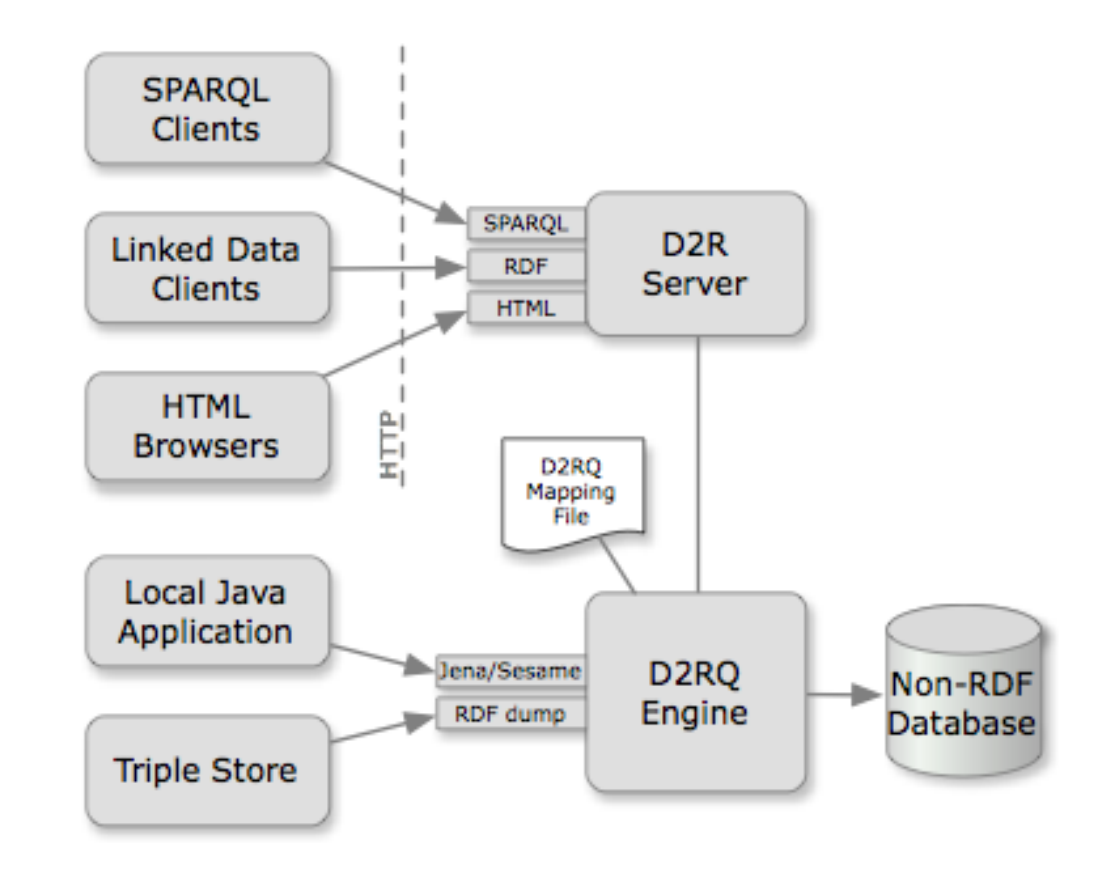

■ W3C developing standardized version of D2RQ language

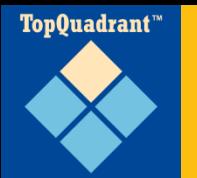

#### **Summary, part 1**

- RDF standard
	- Data modelled as triples
	- Flexible and easily aggregated
	- Various syntaxes for saving it: RDF/XML, Ntriples, n3, Turtle
- SPARQL standard for querying RDF
	- Query local or remote triples
	- Construct new triples
	- 1.1 on the way

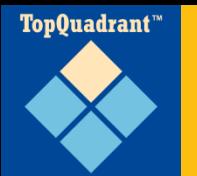

## **Summary, part 2**

- Linked Data: best practices for sharing data on the web
	- Query it with SPARQL
	- Wikipedia fielded data in DBpedia, many other sources
- OWL standard: storing semantics of data as triples
- Tools available for modelling, storing, reasoning with, and building applications around triples